# CSE 484 / CSE M 584 Computer Security: Lab 2 review

TA: Viktor Farkas vfarkas@cs

## Logistics / Reminders

- Lab 2 is out, due Nov 21 5pm
- Fill out the sign up form to form groups
- Make sure to submit necessary files to dropbox (your attack strings, explanations, any additional files)

#### Lab 2

- 3 types of attacks:
  - 6 XSS attacks + 2 Extra credit
  - 2 SQL Injection attacks + 1 Extra credit
  - 1 CSRF attack + 1 Extra credit

### OWASP Top 10 Web Vulnerabilities

- 1. Injection
- 2. Broken Authentication & Session Management
- 3. Cross-Site Scripting
- 4. Insecure Direct Object References
- 5. Security Misconfiguration
- 6. Sensitive Data Exposure
- 7. Missing Function Level Access Control
- 8. Cross-Site Request Forgery
- 9. Using Known Vulnerable Components
- 10. Unvalidated Redirects and Forwards

#### XSS review

- Allows the attacker to inject JavaScript into web pages viewed by other users.
- JavaScript can do a lot of things, like reading cookies and ex-filtrating them.
- Sanitize/validate your input
- Browser detection

#### Basic setup

- Give the bot (codered.cs) a link with a XSS vulnerability.
- Bot will visit this link with cookie set, and cookie will be stolen.
- The process of stealing cookie involves sending it to a place you control.
- Save the cookie, read it, and use it.
- Easy!

### What you will need

- <u>Firefox</u>, latest version should be OK
  - Chrome won't work
- <u>Firebug</u> add-on for Firefox
- Setup a location to collect your stolen liberated cookies
  - Good place is homes.cs
- URL encoder (converts characters into a format for transmission over the internet)

#### PHP review

- A server-side programming language
- File extension is .php
- Before a webpage is sent to you, PHP code is executed by the server
- You won't see the PHP code, only html
- PHP can be use to set and read cookies for authentication
- You will need a basic PHP script to receive captured cookies

### **SQL** Injection

- SQL Injection allows the attacker to insert malicious SQL statements
- Usually caused by incorrect filtering of user input

#### **SQL** Review

- Structured Query Language (SQL) used to communicate with databases
- Standard SQL commands SELECT, INSERT, UPDATE, DELETE, DROP

#### Select

- Used to select (read) data from a database
- SELECT column\_name,column\_name
   FROM table\_name
   WHERE column\_name operator value;

#### **SQL** Injection

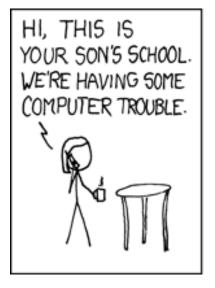

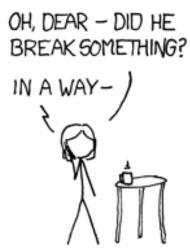

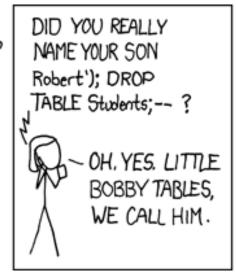

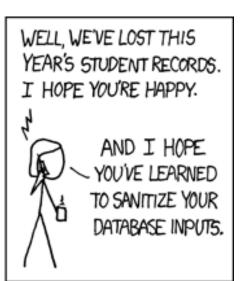

## Helpful resources

- SQL Injection OWASP
   https://www.owasp.org/index.php/SQL\_Injection
- Cross-site Scripting (XSS)
   https://www.owasp.org/index.php/Cross-site Scripting (XSS)

# Overview of setup

codered.cs

Hacker (you)

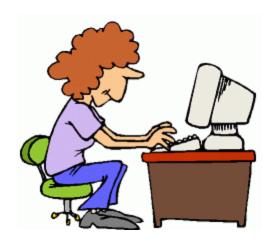

homes.cs

### Tips

- Be mindful of Same Origin Policy
  - Don't redirect codered
- Run JavaScript locally before sending to codered
- When URL encoding, be careful of new-lines in XSS
  - Browser might stop executing at newline
- Talk to us if something feels wrong / confusing

#### Insert

- Insert new records in a table
- INSERT INTO table\_name
   VALUES (value1,value2,value3,...);
- INSERT
   INTO table\_name (column1,column2,...)
   VALUES (value1,value2,...);